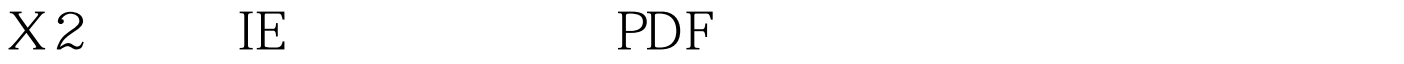

https://www.100test.com/kao\_ti2020/267/2021\_2022\_X\_2\_E4\_B8\_ AD\_E4\_BF\_AE\_E5\_c100\_267390.htm IE

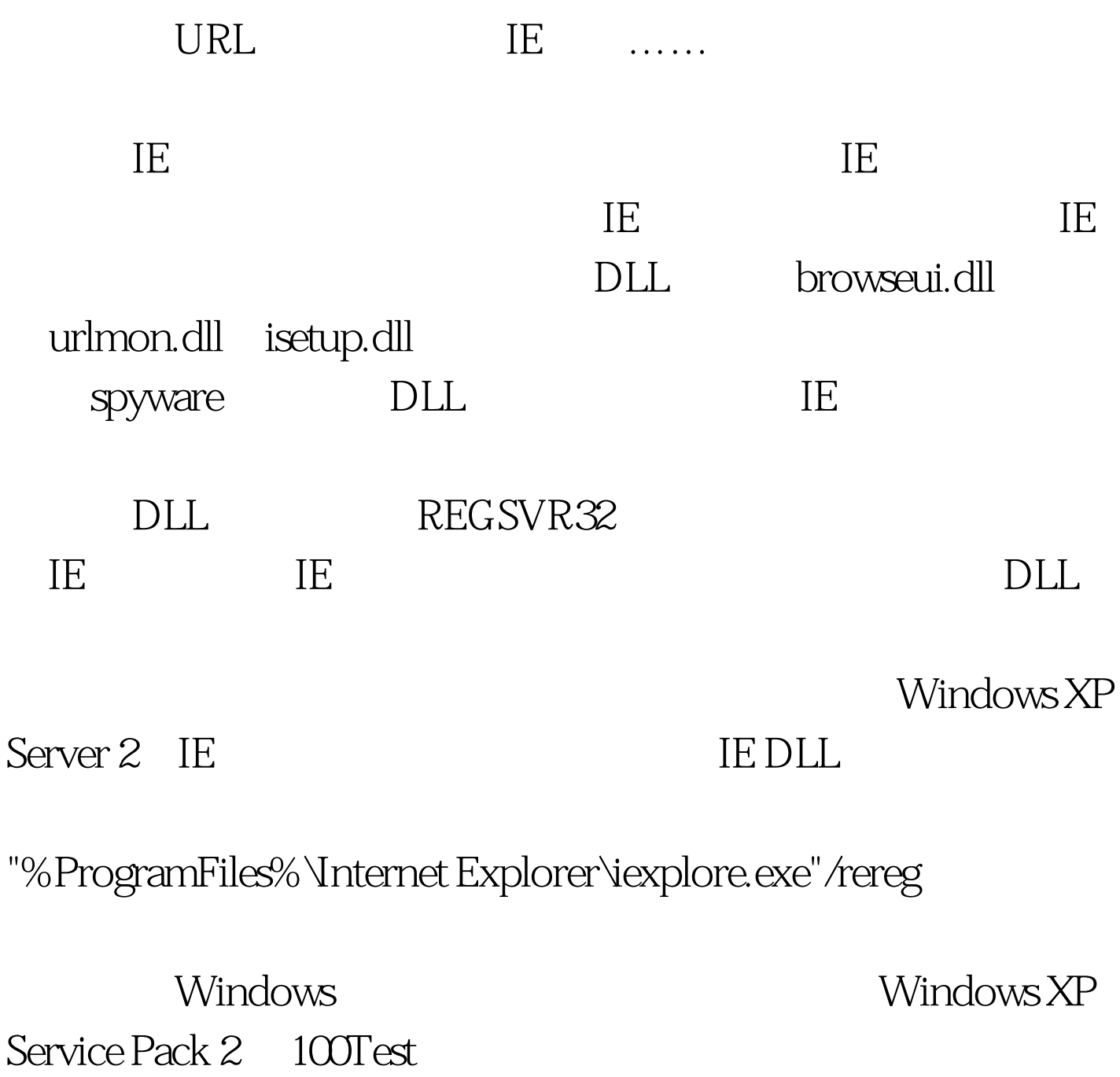

www.100test.com